# **Slide 1 - Slide 1**

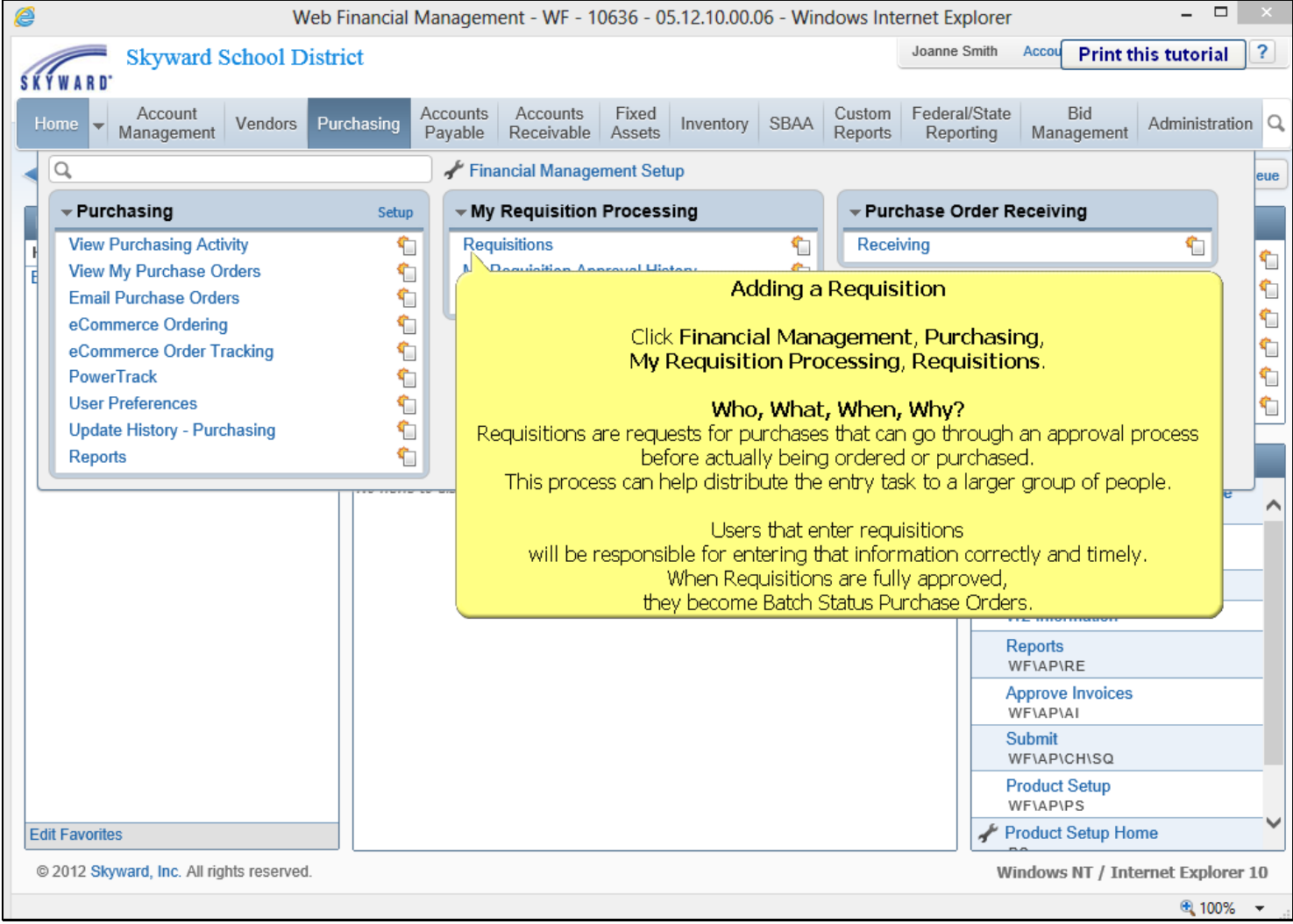

# **Slide 2 - Slide 2**

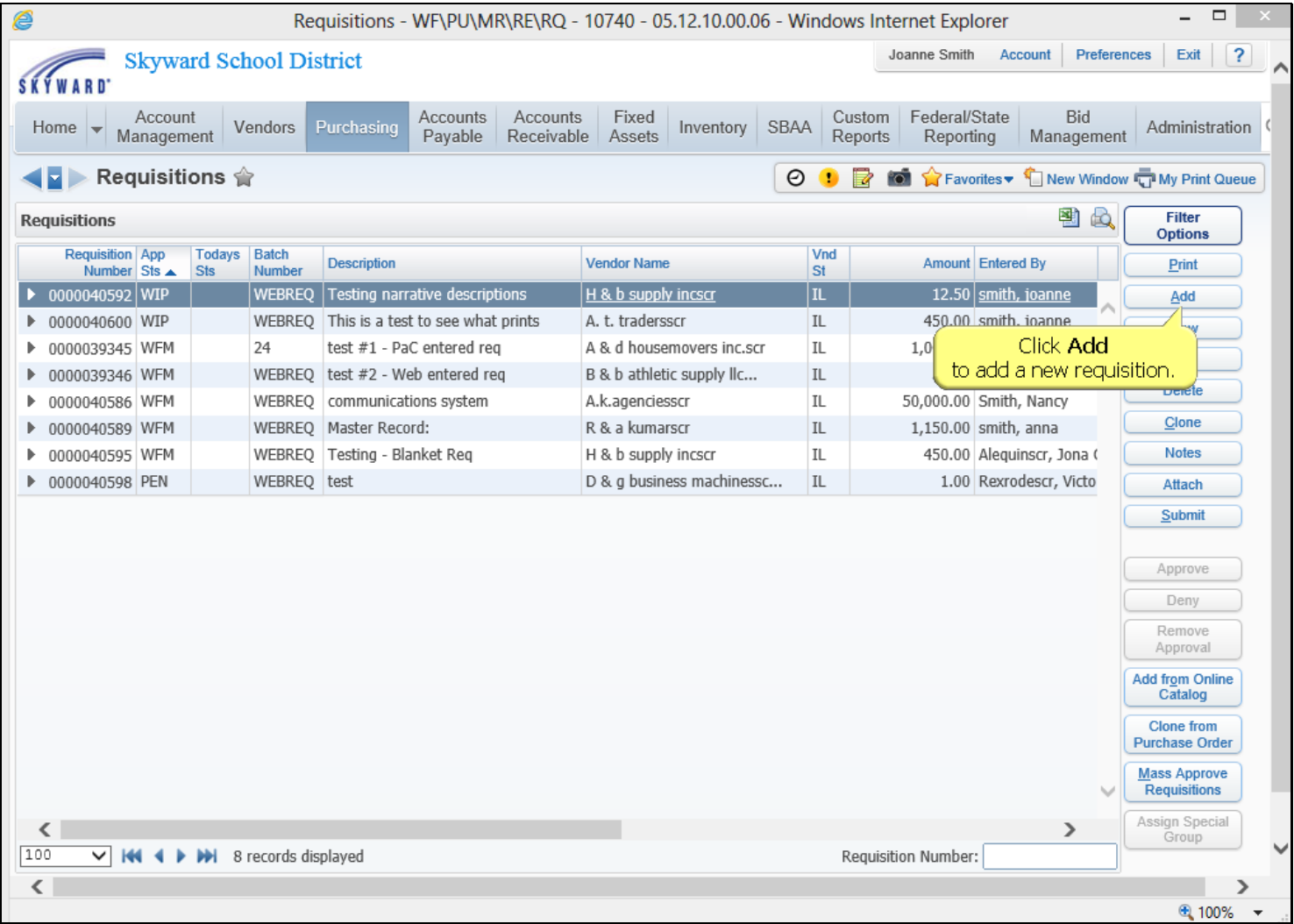

## **Slide 3 - Slide 3**

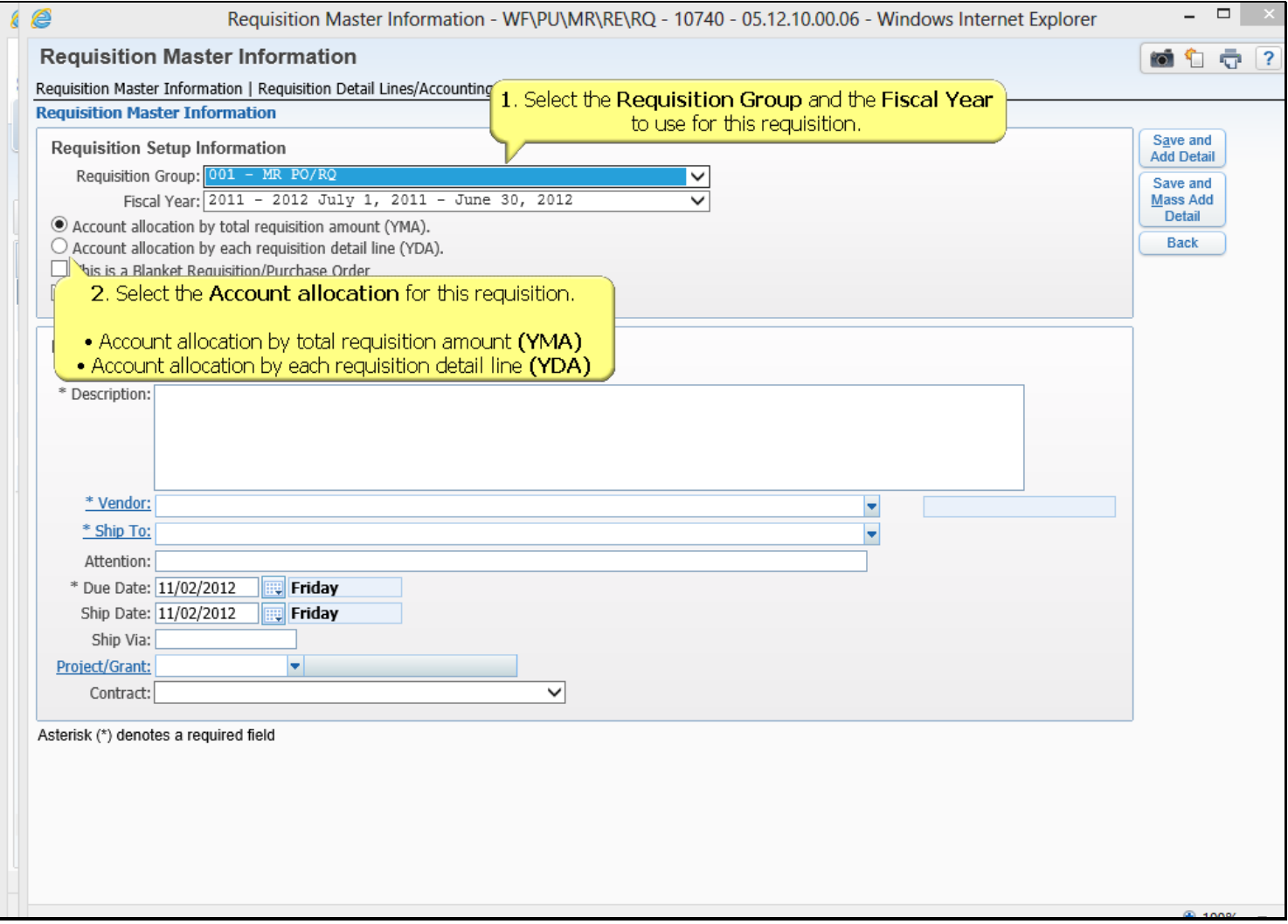

### **Slide 4 - Slide 4**

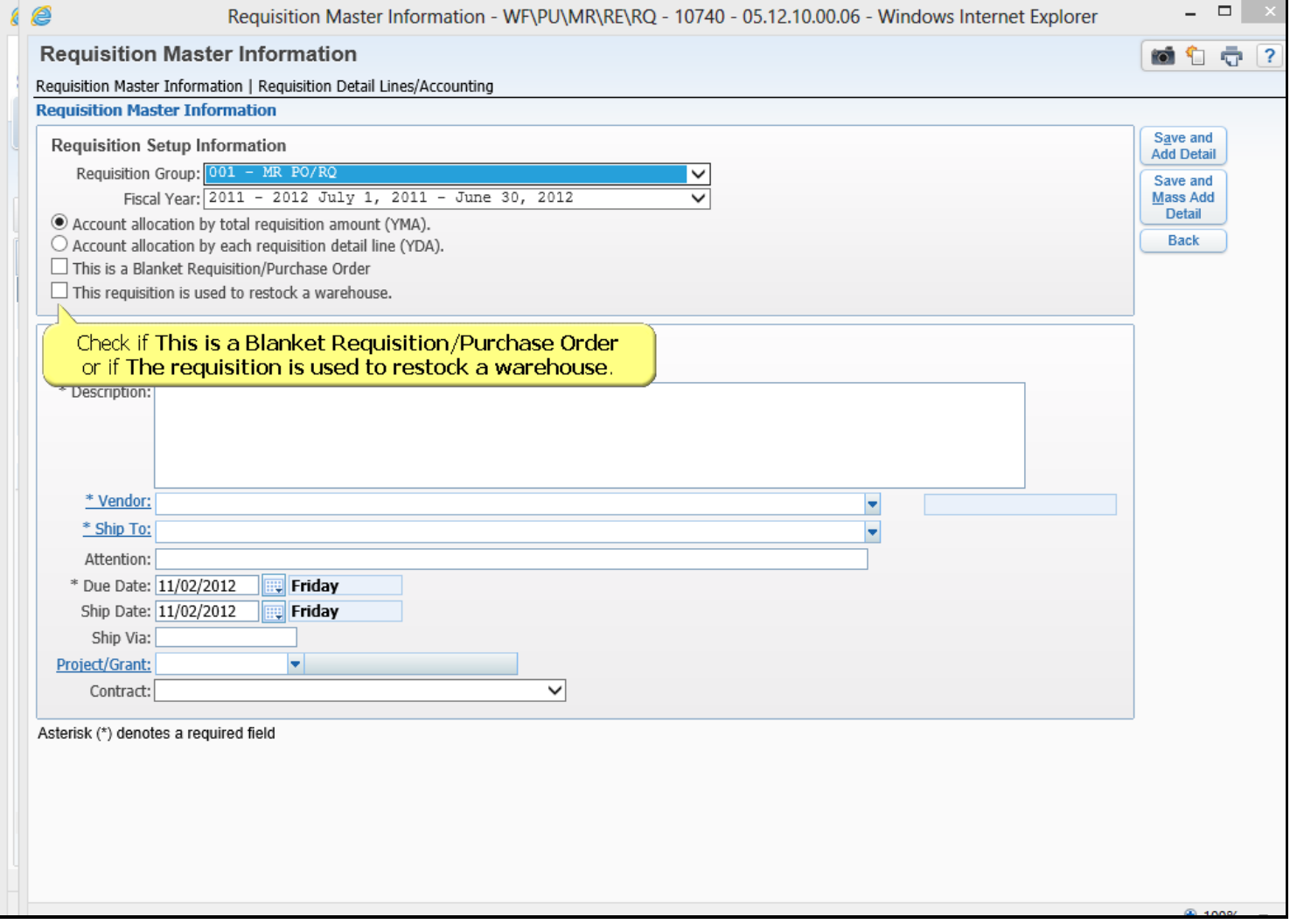

### **Slide 5 - Slide 5**

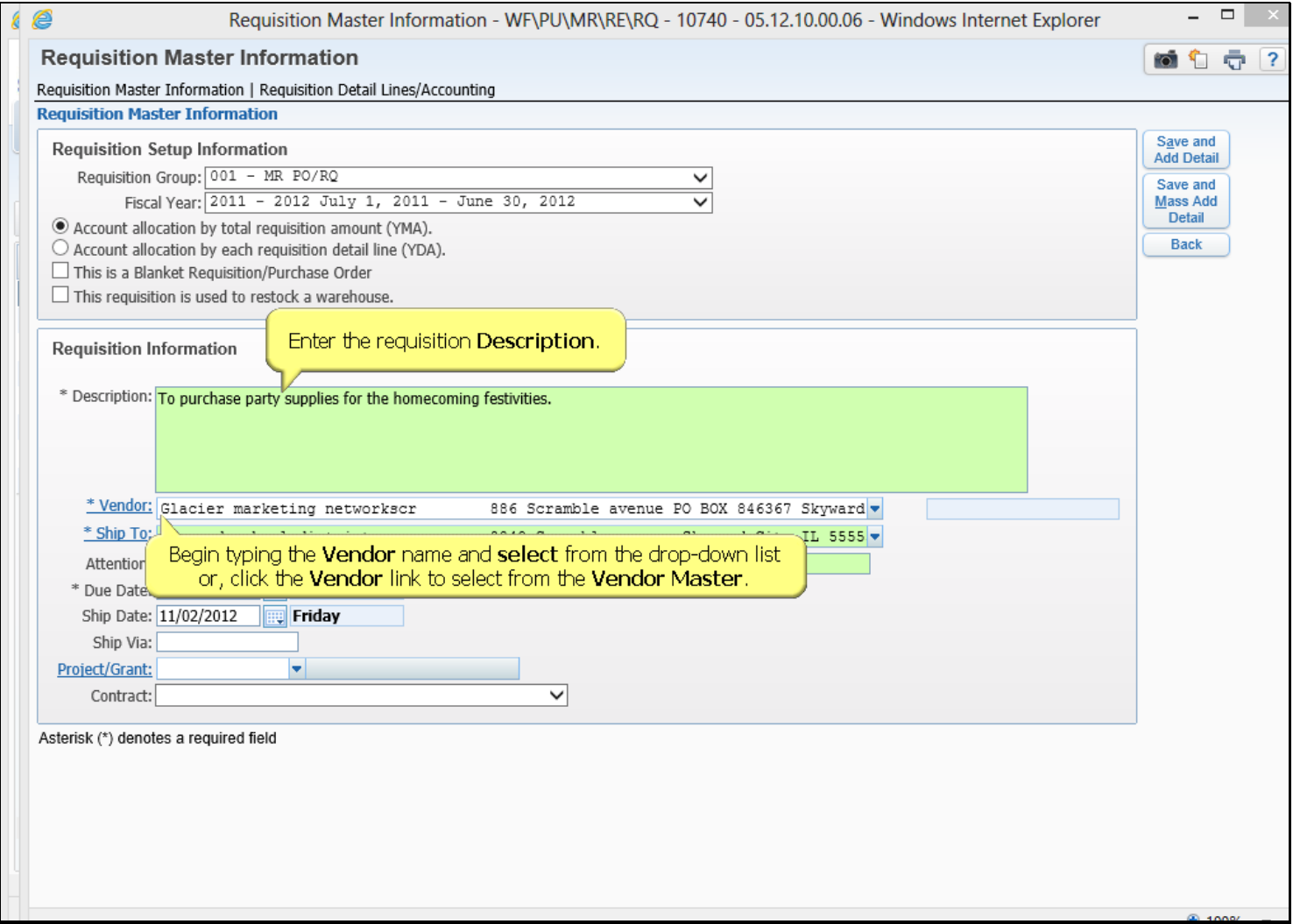

#### **Slide 6 - Slide 6**

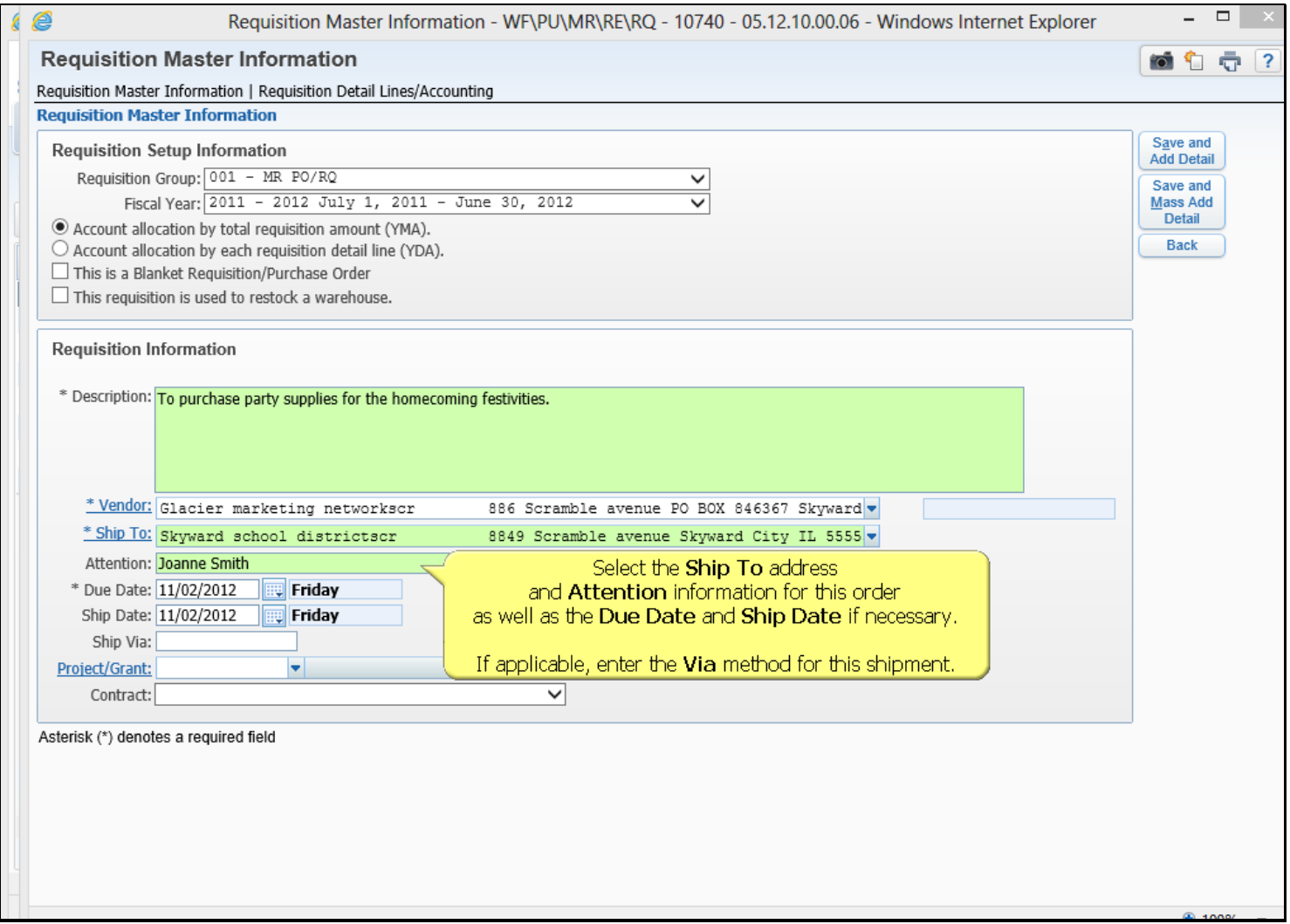

### **Slide 7 - Slide 7**

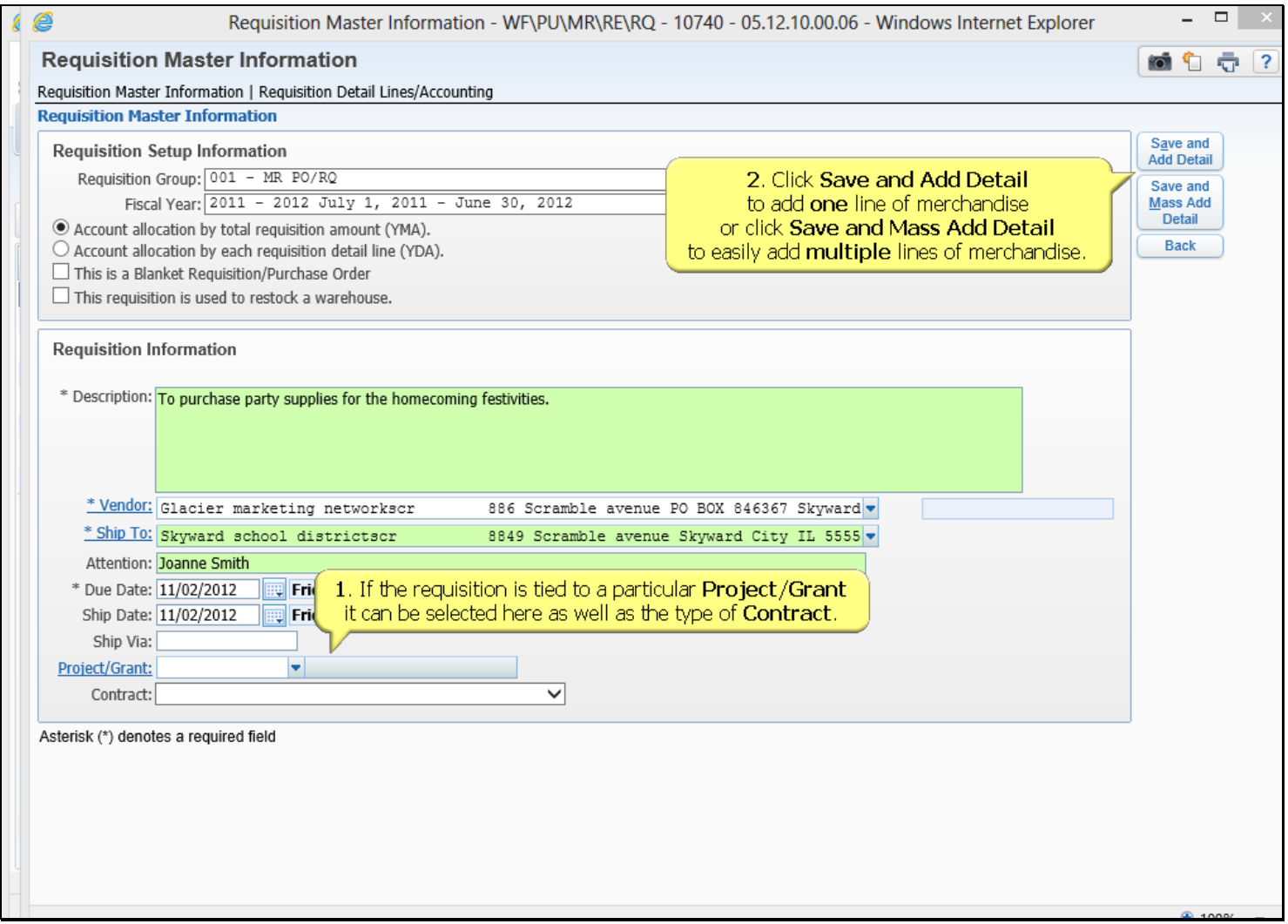

## **Slide 8 - Slide 8**

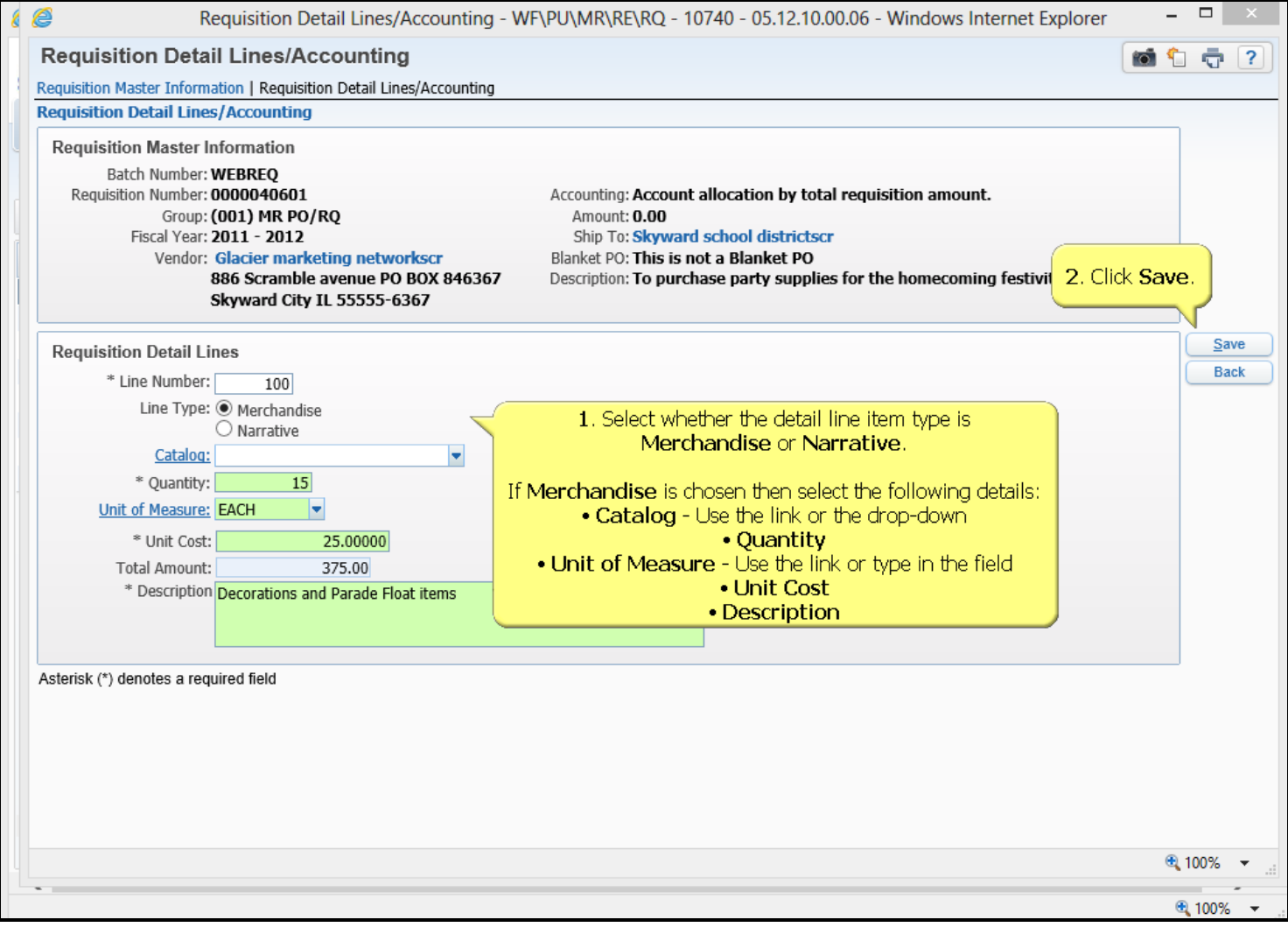

### **Slide 9 - Slide 9**

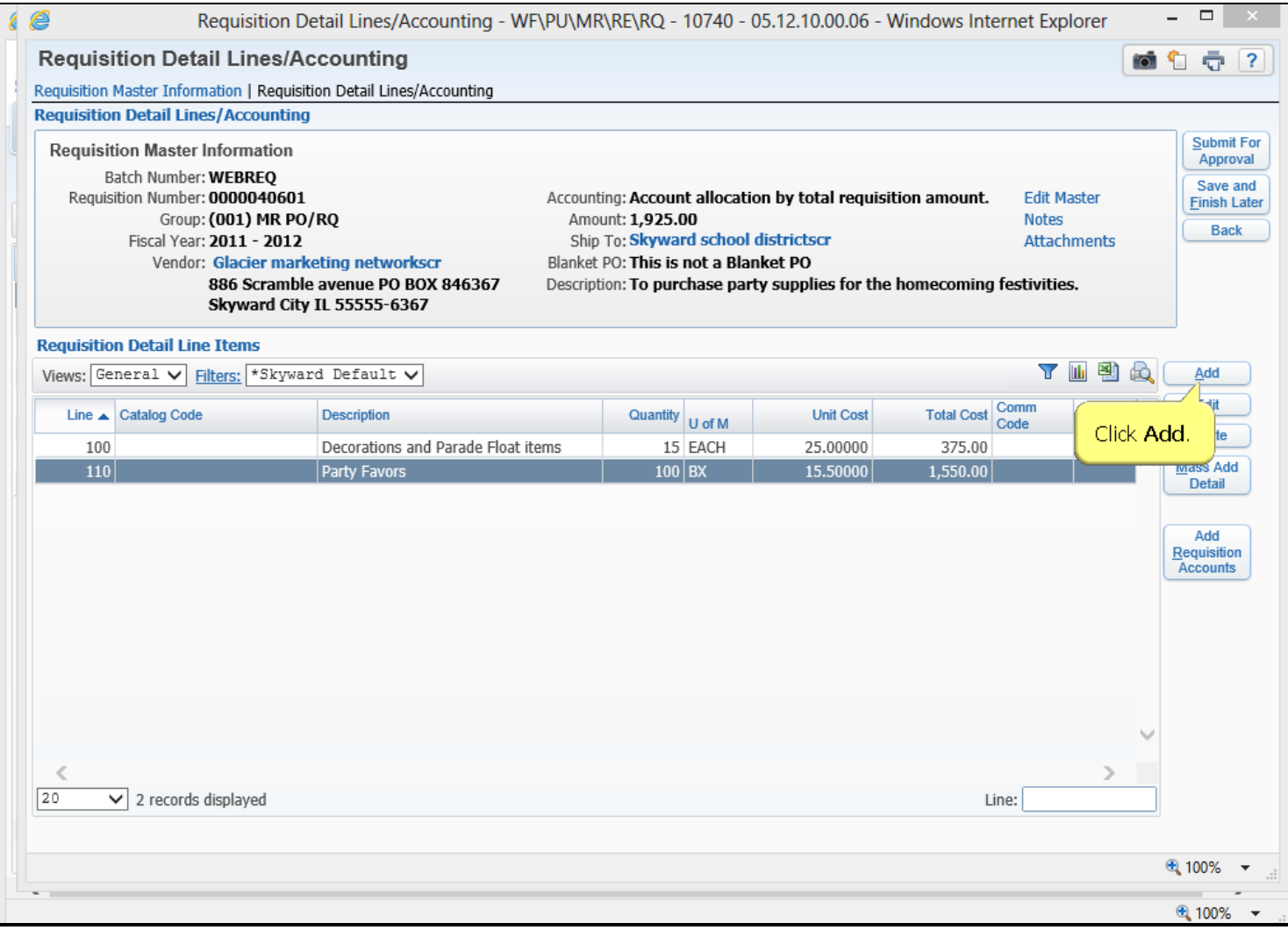

### **Slide 10 - Slide 10**

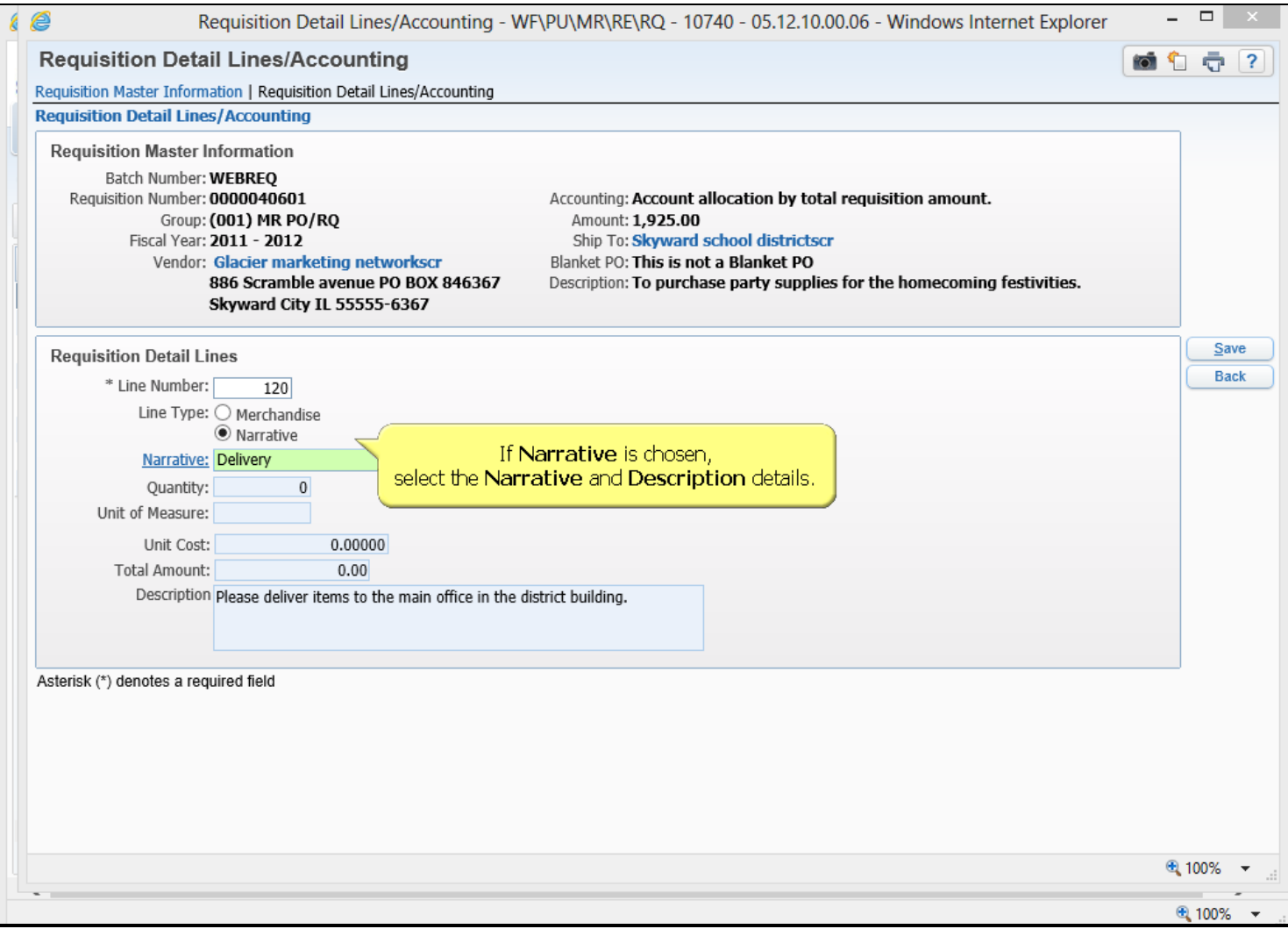

### **Slide 11 - Slide 11**

![](_page_10_Picture_19.jpeg)

## **Slide 12 - Slide 12**

![](_page_11_Picture_19.jpeg)

#### **Slide 13 - Slide 13**

![](_page_12_Picture_19.jpeg)